## マイページログイン方法

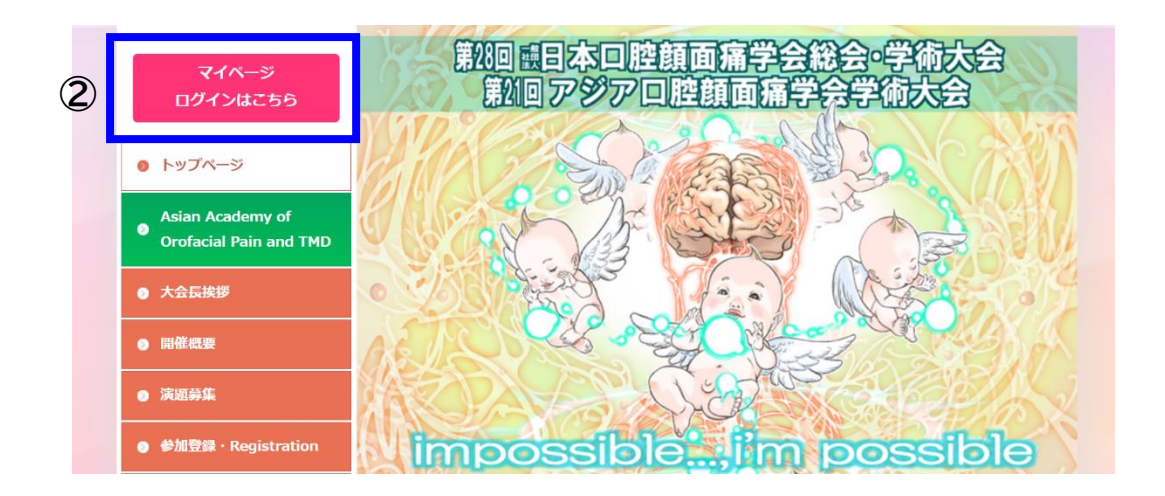

- 大会ホームページにアクセス(<https://ofp2023.jp/>)
- トップページ左上のピンクのボタン【マイページ ログインはこちら】をクリックする

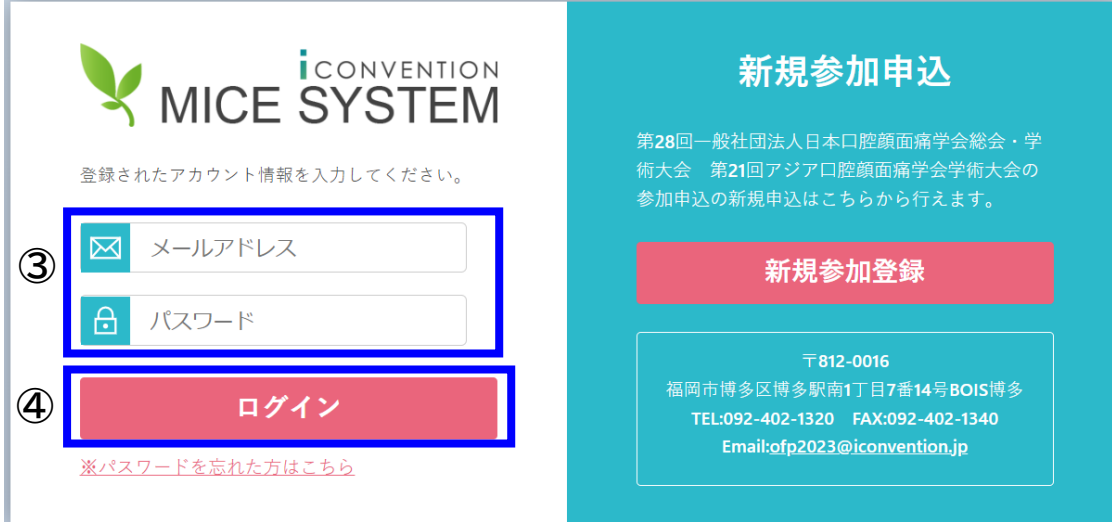

- メールアドレス・ID(WEB 参加登録時に登録したメールアドレスを入れる) パスワード(WEB 参加登録時にご自身で登録したパスワードを入れる)
- メールアドレスとパスワードを入力し、ログインボタンでログインする

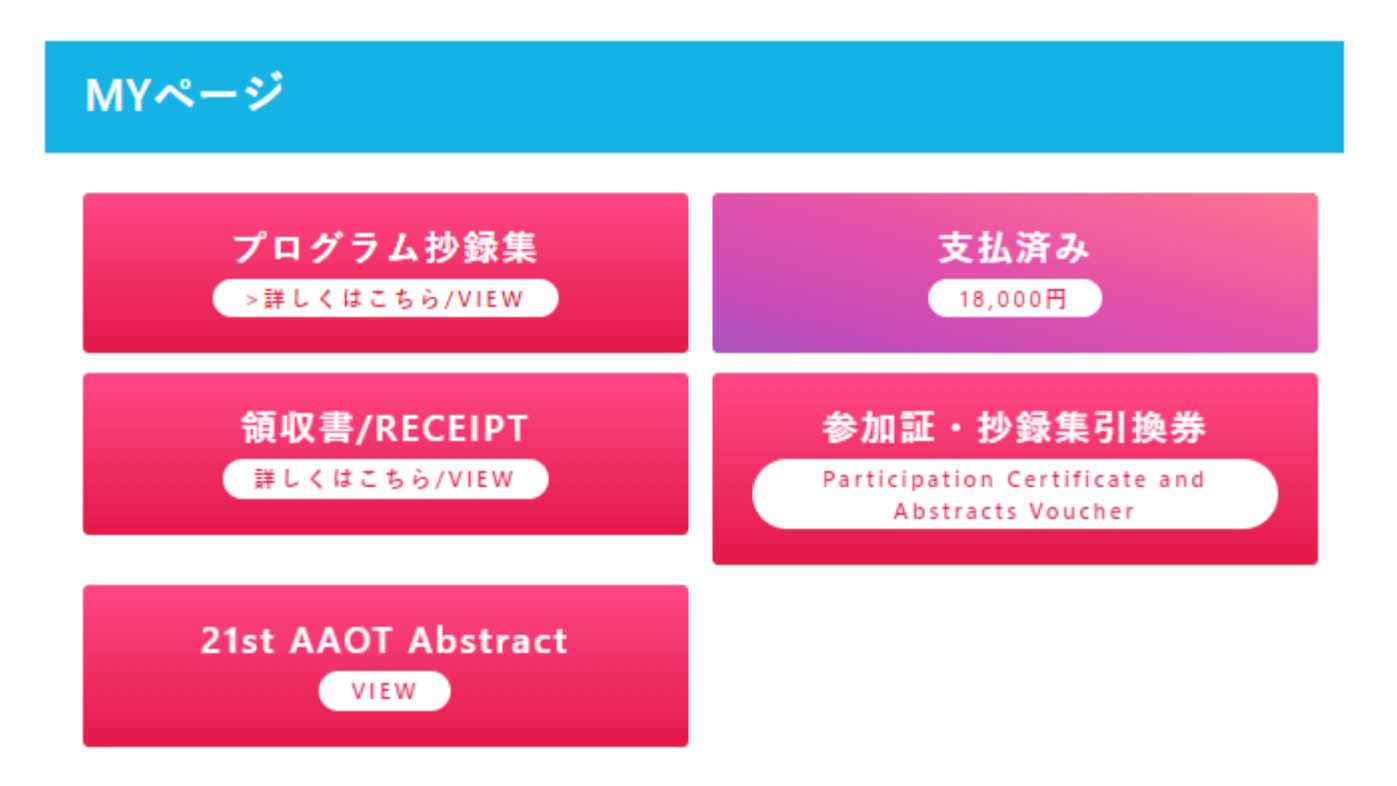

参加証・抄録集引換券を会場受付にて提示してください。 会場にて参加証と抄録集を引き換えにお渡しします。

Please submit your "Participation Certificate & Abstracts Voucher" at the registration desk. You will receive them in exchange at the venue.

■上記のボタンをクリックすると領収書・引換券・抄録集のダウンロードができます。 支払い完了していない方は、ボタンを無効としています。

第2回 頭目本口腔顔面痛学会総会 学術大会 第1回アジアロ腔顔面痛学会学術大会 参加証・抄録集引換券 Participation Certificate and Abstracts Voucher 所属/ Affiliation: 九州大学病院 顎口腔外科 氏名/name坂本 英治 本引換券を会場受付にて提示してください。 参加証・抄録集を会場にてお渡しします。<br>Please submit this voucher at the registration desk. You will receive your participation certificate and abstracts at the venue 会期/Dates:2023年11月18-19日/November 18-19.2023

第28回一般社団法人日本口腔顔面痛学会学術大会 The 28th Annual Meeting of Japanese Society of Orofacial Pain<br>大会長 坂本 英治 President, JSOP Eiji Sakamoto

The 21st Scientific Meeting of Asian Academy of Orofacial Pain and TMD

第21回アジア口腔顔面痛学会学術大会

President, AAOT Yoshihiro Tsukiyama

大会長 築山 能大

第2回 頭日本口腔顔面痛学会総会 学術: 第1回アジア口腔顔面痛学会学術大会

## 領収書/RECEIPT

所属/ Affiliation: 九州大学病院 顎口腔外科 氏名/name坂本 英治

金額/ Amount: ¥13,000

学術集会の参加費として、上記の金額を領収いたしました。 The above amount was received as the participation fee for this conference.

会期/Dates: 2023年11日18-19日/November 18-19 2023

第28回一般社団法人日本口腔顔面痛学会学術大会 The 28th Annual Meeting of Japanese Society of Orofacial Pain 大会長 坂本 英治 President, JSOP Eiji Sakamoto

第21回アジア口腔顔面痛学会学術大会 The 21st Scientific Meeting of Asian Academy of Orofacial Pain and TMD 大会長 築山 能大 President, AAOT Yoshihiro Tsukiyama

No.00016